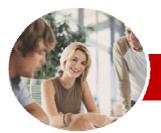

INFOCUS COURSEWARE

## **Module Series**

QuickBooks Plus 2010-11

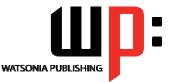

Module 1

Order Code: INF570

ISBN: 978-1-921721-68-7

| * | General<br>Description | The skills and knowledge acquired in the course are sufficient to be able to use and operate QuickBooks to set up the chart of accounts for a small business, produce and process invoices, purchase orders, reconcile bank accounts and produce a range of reports.                                                                                                    |
|---|------------------------|----------------------------------------------------------------------------------------------------|
| * | Learning<br>Outcomes   | <ul> <li>At the completion of QuickBooks Plus 2010-11 Module 1 you should be able to:</li> <li>use basic QuickBooks navigation techniques</li> <li>complete the first stage of the QuickBooks setup process</li> <li>create income and expense accounts</li> <li>create inventory and service items</li> <li>create and edit customer and supplier details</li> <li>enter opening balances</li> <li>enter cash sales</li> <li>create invoices</li> <li>receive and apply customer payments</li> <li>pay suppliers accounts</li> <li>record the purchase of goods and services</li> <li>pay bills</li> <li>reconcile QuickBooks with various bank statements</li> <li>create and modify reports</li> <li>understand how QuickBooks tracks GST</li> <li>setup and complete a Business Activity Statement</li> </ul> |
| * | Target<br>Audience     | This course is designed for people who are keen learn how to use QuickBooks to set up and manage the accounts of a small business.                                                                                                    |
| * | Prerequisites          | QuickBooks Plus 2010-11 Module 1 assumes little or no knowledge of the software.<br>However, it would be beneficial to have a general understanding of personal computers and<br>the Windows operating system environment and the basic bookkeeping principles for a small<br>business.                                                                                                    |
| * | Pages                  | 136 pages                                                                                                    |
| * | Nominal<br>Duration*   | Watsonia Publishing <i>Modules</i> are based around a 2-day training program consisting of approximately 14 – 16 hours                                                                                                    |
| * | Student Files          | Many of the topics in the course require you to open an existing file with data in it. These files can be downloaded free of charge from our web site at www.watsoniapublishing.com. Simply follow the student files link on the home page. You will need the product code for this course which is INF570.                                                                                                    |
| * | Methodology            | The In Focus series of publications have been written with one topic per page. Topic sheets either contain relevant reference information, or detailed step-by-step instructions designed on a real-world case study scenario. Publications can be used for instructor-led training, self-paced learning, or a combination of the two.                                                                                                    |
| * | Formats<br>Available   | A4 Black and White, A5 Black and White (quantity order only), A5 Full Colour (quantity order only), Electronic licence                                                                                                    |
| * | Companion<br>Products  | There are a number of other complimentary titles in the same series as this publication.<br>Information about other relevant publications can be found on our web site at<br><a href="https://www.watsoniapublishing.com">www.watsoniapublishing.com</a> .                                                                                                    |

\* Duration relates to study time only and does not include assessment time. Duration should be used as a guide only. Actual duration will vary depending upon the skills, knowledge, and aptitude of the participants. This information sheet was produced on Wednesday, September 15, 2010 and was accurate at the time of printing. Watsonia Publishing reserves its right to alter the content of the above courseware without notice.

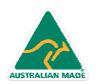

47 Greenaway Street Bulleen VIC 3105 Australia ABN 64 060 335 748 Phone: (+61) 3 9851 4000 Fax: (+61) 3 9851 4001 info@watsoniapublishing.com www.watsoniapublishing.com

## Product Information

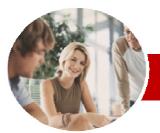

# QuickBooks Plus 2010-11

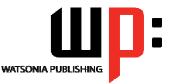

Module 1

#### INFOCUS COURSEWARE

#### **Module Series**

## Order Code: INF570

➢ Reports

✓ Merchant Statements

The Bank Statement

✓ Entering Interest Earned

✓ Entering Bank Fees

✓ The Report Centre

✓ Printing A Report

✓ Filtering A Report

✓ Customising A Report

QuickBooks And The GST

Tax Codes In QuickBooks

Tax Inclusive Transactions

Business Activity Statements

Entering PAYG Tax Withheld

Calculating the PAYG Instalment

Product Information

✓ Understanding BAS Requirements

✓ Calculating GST Liability

 Configuring The BAS ✓ Reporting Quarterly GST

✓ BAS Debits And Credits

✓ Saving The BAS Report

Information

Paying Tax

✓ Tax Refunds

Concluding Remarks

✓ Drilling Down

✓ Depositing Credit Card Payments

**Entering Merchant Service Fees** 

Performing A Bank Reconciliation

✓ Creating A Profit And Loss Report

✓ Creating A Balance Sheet Report

✓ Goods and Services Tax (GST)

Processing Direct Deposits

## ISBN: 978-1-921721-68-7

## Contents

## ➢ Getting Started

- Starting QuickBooks
- ✓ The QuickBooks 2010/11 Screen
- ✓ Displaying The Centres
- ~ The Menu System
- Working With Menus
- ✓ Exiting From QuickBooks

#### Setting Up In QuickBooks

- ✓ Basic Accounting Principles
- ✓ Understanding The Company File ✓ Understanding The EasyStep
- Interview
- Creating A Company File ✓ Customising QuickBooks
- ✓ QuickBooks Preferences
- ✓ Creating An Automatic Backup

## ➤ Chart of Accounts

- ✓ Opening An Existing Company File
- ✓ Chart of Accounts Overview
- ✓ Numbering The Chart of Accounts
- ✓ Creating New Accounts
- ✓ Modifying The Chart Of Accounts
- ✓ Income and Expense Accounts
- Hiding and Deleting Accounts

#### Inventory And Service Items

- ✓ Creating Service Items
- Creating Inventory Items
- ✓ List of Inventory Items
- ✓ Verifying Inventory Entries

#### Customer And Supplier Details

- ✓ Customer and Supplier Balances
- ✓ Setting Up Customers
- Editing Customer Records
- ✓ Customer Details
- ✓ Setting Up Suppliers
- ✓ Editing Supplier Records

#### Opening Balances

- ✓ The Balance Sheet
- ✓ Setting Up A Loan Liabilities Balance
- Setting Up Asset Balances
- ✓ Setting Up Equity
- ✓ Verifying Balance Sheet Entries

#### Cash Sales

AUSTRALIAN MADE

- ✓ Sales and Tax Codes
- ✓ Creating Sales Receipts For Services
- ✓ Sales Receipts With Customer Messages
- ✓ Cash Sales Of Stock
- ✓ Entering Cash Sales Of Stock Items

47 Greenaway Street

ABN 64 060 335 748

Bulleen VIC 3105

Australia

- ✓ Credit Card Sales
- ✓ Creating A Pending Sale
- ✓ Finalising A Pending Sale
- ✓ Deleting A Cash Sale
- Verifying Sales Entries
- Modifying The Sales By Customer Detail Report

#### Invoicing

- ✓ Creating An Invoice
- ✓ Entering Invoices
- ✓ Memorising An Invoice
- ~ Using A Memorised Invoice
- Creating Subtotal And Discount
- Items
- Applying A Discount
- Applying A Subtotal
- ✓ Exceeding Credit Limits
- ✓ Batch Printing Invoices

#### Managing Receivables

- ✓ Accounts Receivable Reports
- ✓ Receiving Payments
- ~ Applying Out Of Sequence
- Payments
- **Receiving Partial Payments**
- ✓ Receiving Electronic Payments
- Viewing Customer Balance Details
- ✓ Creating Statements

#### Entering Bills

- ✓ Bills and Tax Codes
- ✓ Entering A Bill
- ✓ Entering Service Bills
- ✓ Producing An Unpaid Bills Report
- ✓ Creating A Memorised Bill
- ✓ Using Memorised Bills
- A Mixed Tax Code Bill ✓ Deleting A Bill

## ➢ Purchasing

Paying Bills

- ✓ Checking Reorder Points
- ✓ Creating A Purchase Order
- ✓ Purchasing Non-Inventory Items ~
- **Reviewing Inventory Status**
- Receiving Inventory & The Bill

✓ Checking For Due Bills

✓ Creating Adjustment Notes

✓ Creating A Cheque Refund

Phone: (+61) 3 9851 4000

info@watsoniapublishing.com

www.watsoniapublishing.com

Fax: (+61) 3 9851 4001

✓ Depositing Cash And Cheques

Making Payments

✓ Writing Cheques

Reconciliations

Receiving Inventory Items Only

Recording On-Line Bill Payments

✓ Receiving The Bill After The Items